# **МАССИВЫ**

**●Определение ●Описание ●Обращение к элементам массива ●Связь массивов с указателями ●Примеры программ**

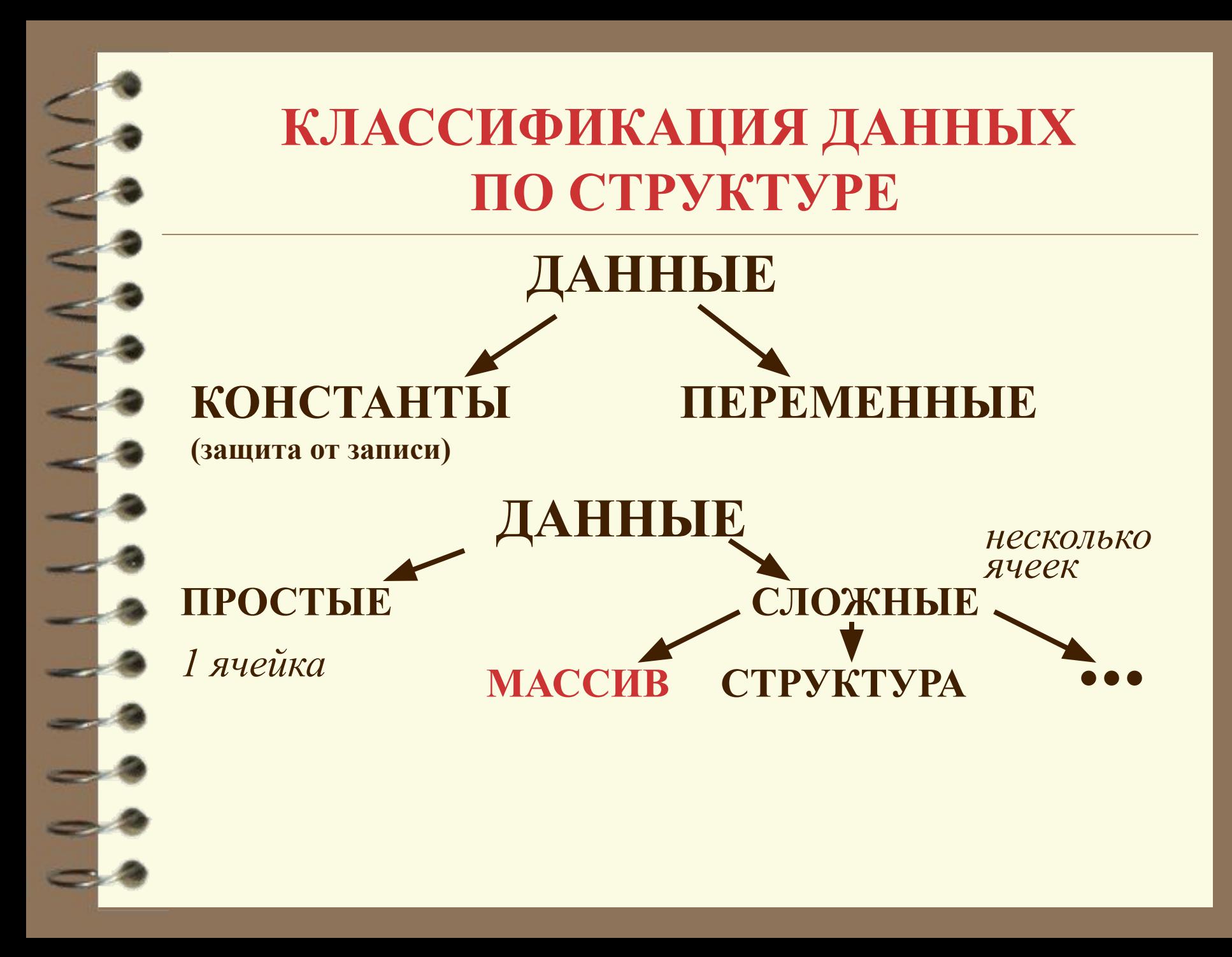

## **ОПРЕДЕЛЕНИЕ**

*Массив -* это сложное данное, состоящее из конечного числа упорядоченных компонент, имеющих одно имя, одинаковый тип и расположенных в последовательных ячейках памяти компьютера.

*Упорядоченность* компонент массива: компоненты пронумерованы.

**Доступ к элементу массива - по его номерам (индексам).**

*Размерность массива* - количество индексов у его элементов.

*Размер* - количество значений каждого индекса.

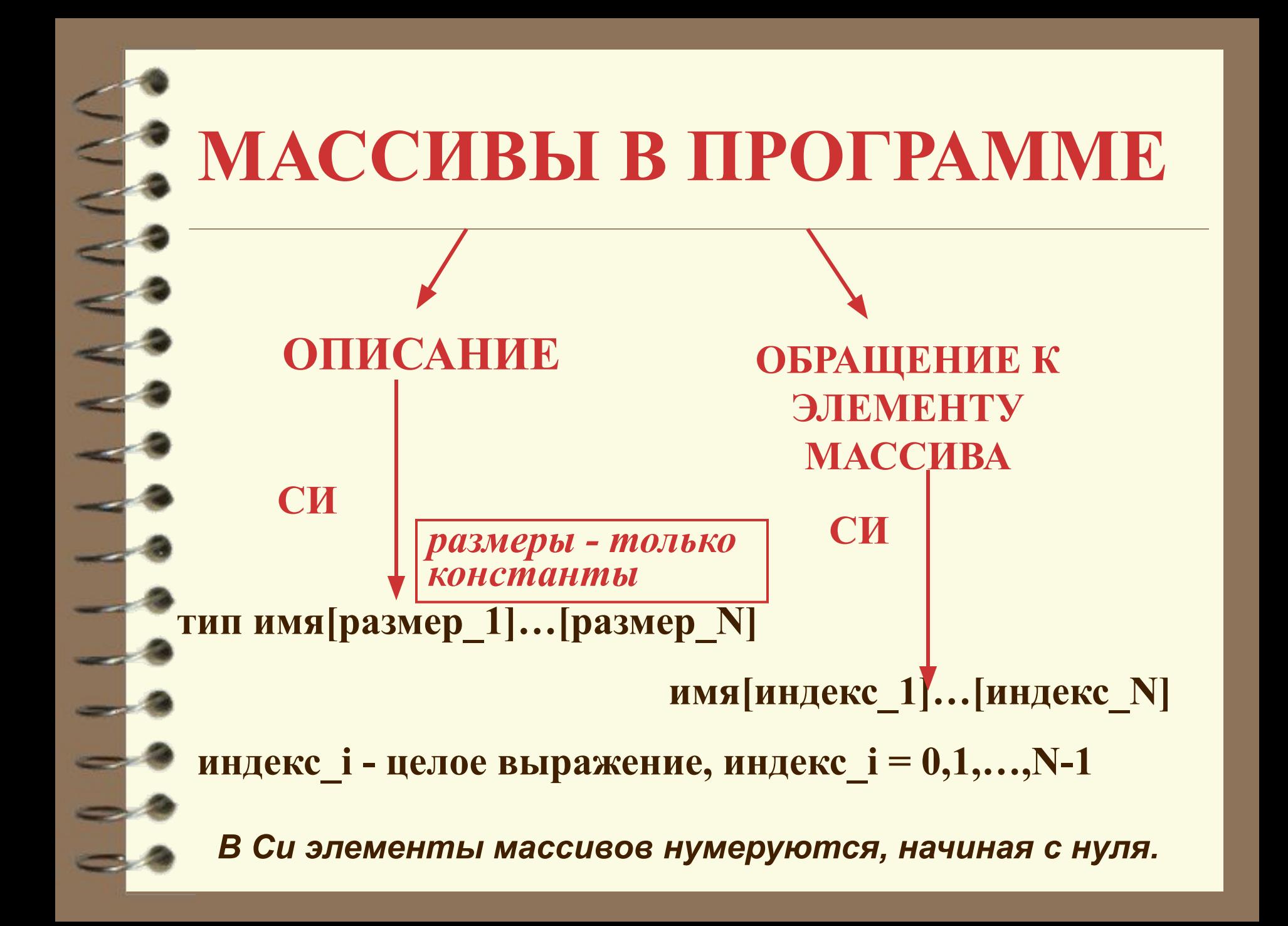

# **МАССИВЫ В СИ-ПРОГРАММЕ**

**Примеры. float a[20];**

**а[0], a[1],...,a[19]**.

**int b[3][5];**

**b[0][0] b[0][1] ... b[0][4] b[1][0] b[1][1] ... b[1][4] b[2][0] b[2][1] ... b[2][4]**

*Первый индекс - номер строки, второй - столбца*

*В памяти компьютера элементы массива расположены по строкам (чаще меняется последний индекс)*

### **Примеры программ с массивами**

Дан массив **а** из **n** элементов, **n≤20**. Вычислить сумму положительных и количество неположительных элементов массива.

#### **Состав данных**

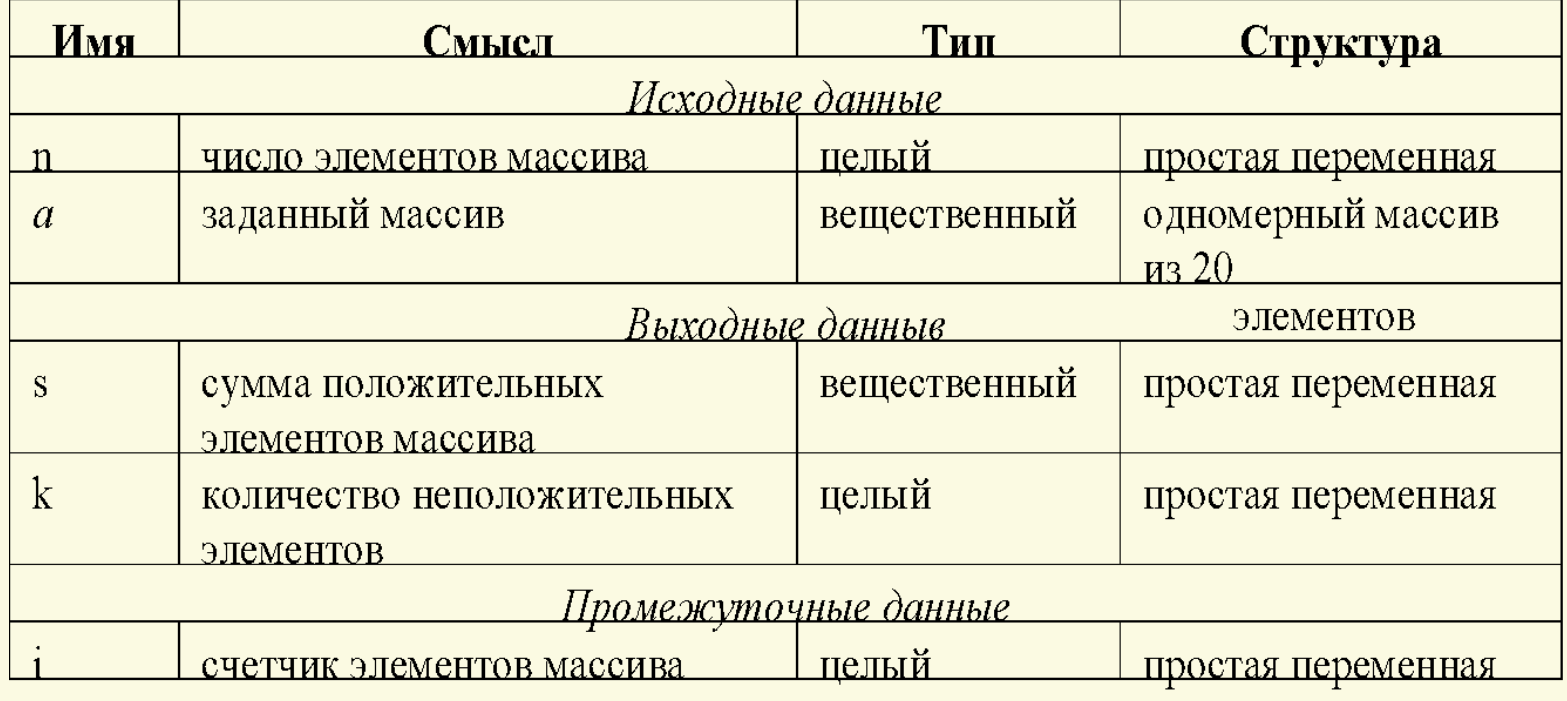

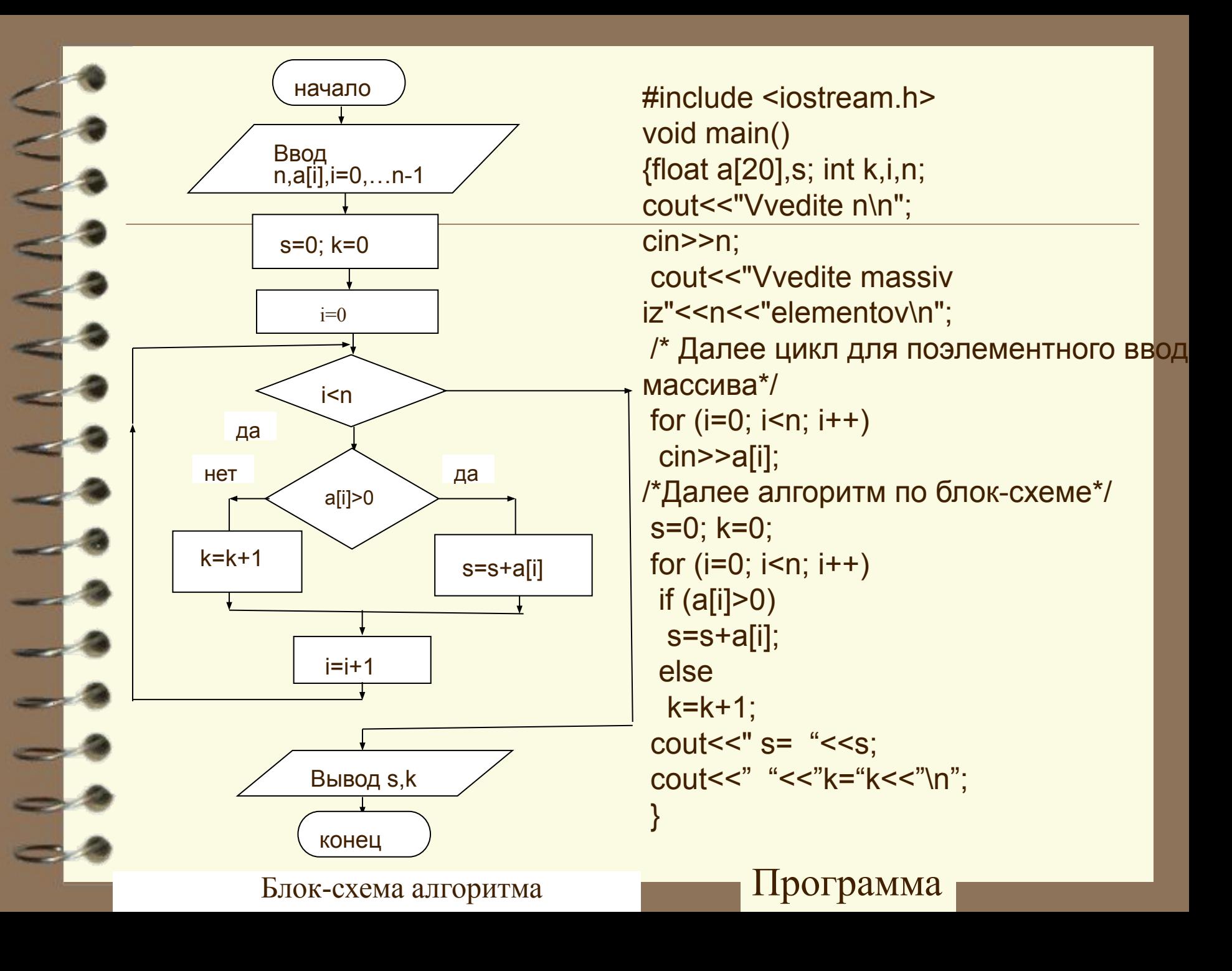

## Инициализация массивов при описании в Си

**Инициализация - задание начальных значений.**

**Одномерные массивы**

#### **сhar a[6]={'A', 'B', 'C', 'D'};**

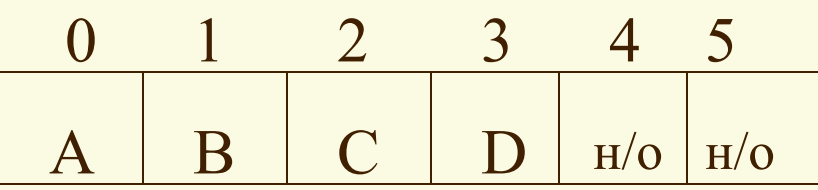

*если a - локальная переменная*

#### **сhar a[ ]={'A', 'B', 'C', 'D'};**

0 1 2 3  $A \parallel B \parallel C \parallel D$ 

*Размер массива определяется количеством инициализирующих значений*

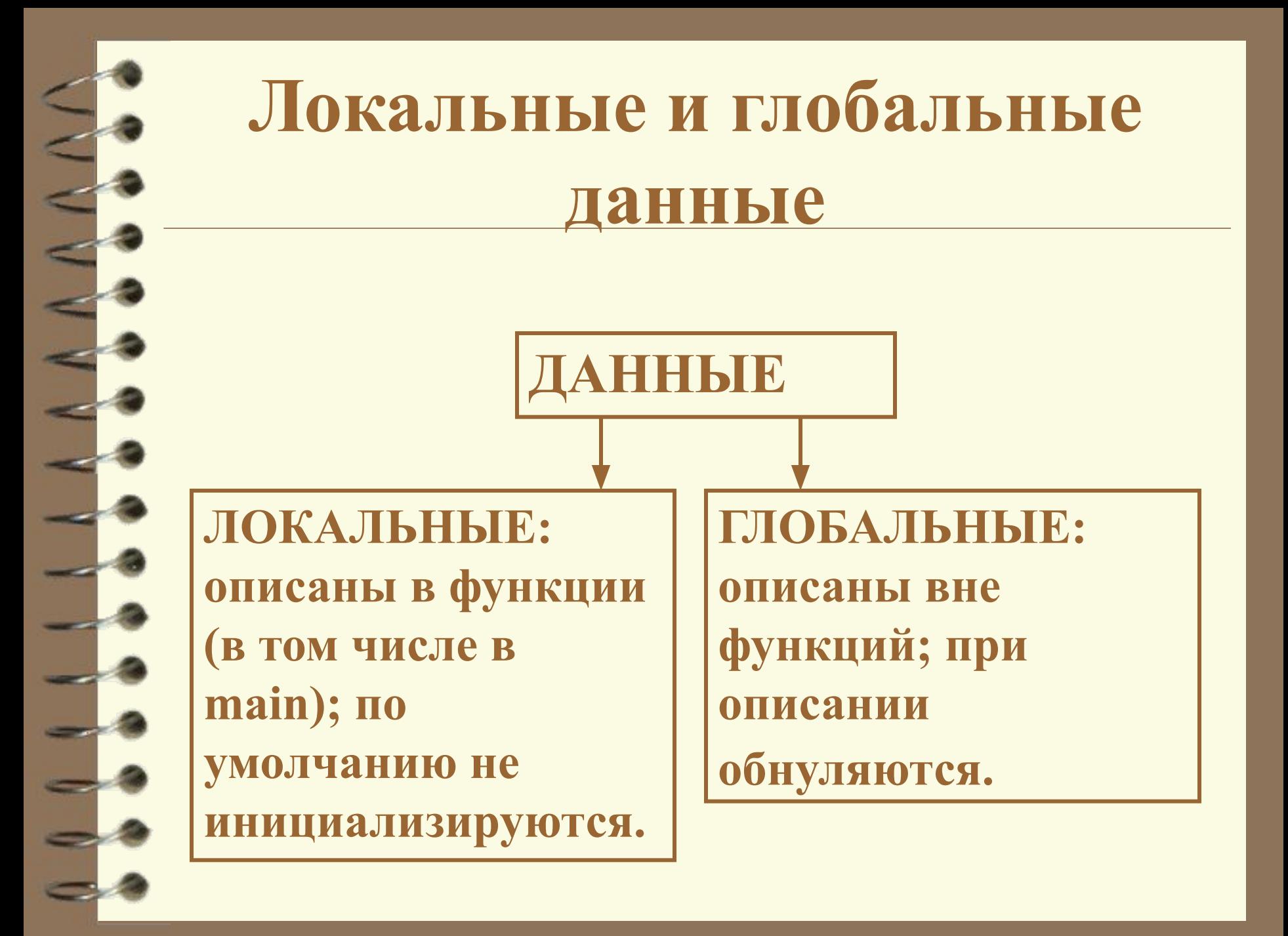

## Инициализация массивов при описании в Си

**Двумерные массивы**

*Присваивание перечисленных значений происходит по строкам (в соответствии с расположением массивов в памяти компьютера).*

**int m[2][3]={0,1,2,5,6,7}; int m[ ][3]={0,1,2,5,6,7};**

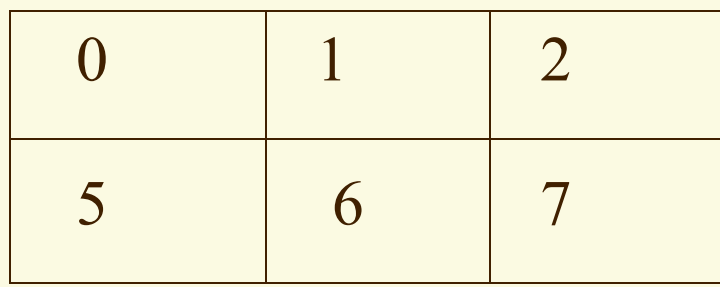

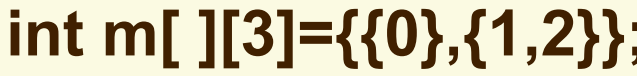

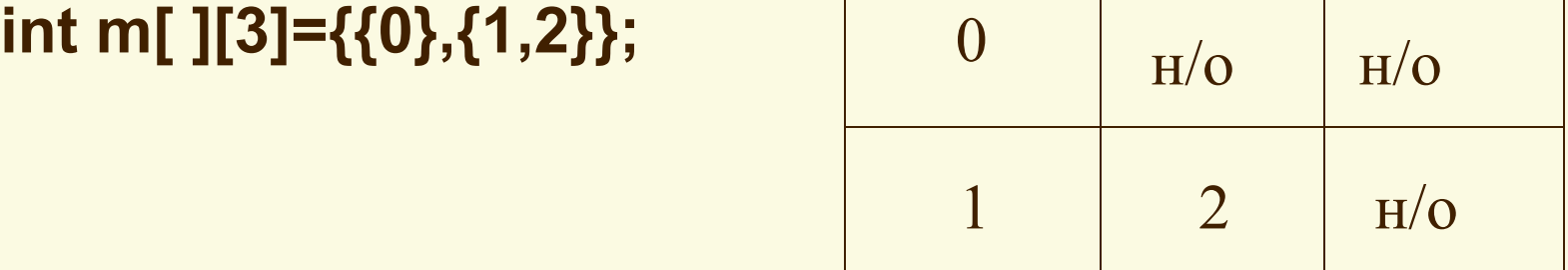

## Инициализация массивов при описании в Си

**Вывод: при объявлении массива количество его элементов должно быть задано или явным указанием константы в квадратных скобках или количеством значений при инициализации.**

*Исключение: массивы-аргументы функций.*

*Снятие ограничения: динамические массивы*

**Указатель - это специальное данное, которая содержит адрес другого данного**.

**Основные операции для работы с указателями:** \* - взятие содержимого по адресу (\*i - содержимое переменной с адресом i)

& - взятие адреса (&a - адрес переменной а).

#### **Описание имеет вид:**

*тип \*имя\_указателя;*

*При описании указателя задается тип значения, на которое он указывает.*

**Примеры описаний:** int \*i, j, \*pointj;  $int v1$ , \*pointv1=&v1, \*p=(int\*)200;

ptr=&i; ptr=# ptr=#  $val$ =\*ptr; val=num;

нельзя:  $p = &c+2;$  $p = & A$ ;

 $\bullet$  int i=1, num=40;

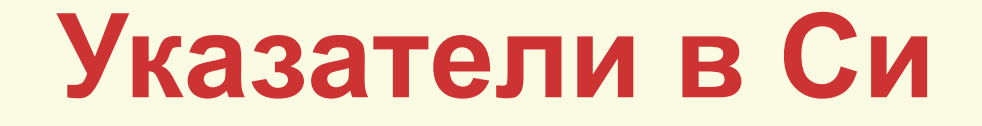

**УКАЗАТЕЛИ**

#### **ПЕРЕМЕННЫЕ КОНСТАНТЫ:**

- •адреса переменных (или именованных констант);
- •имена массивов;
- •явные константы (например, (int\*)200);
- константа NULL (нулевой или несуществующий адрес).

#### **ВНИМАНИЕ!**

∙нельзя брать содержимое от константы без приведения типа; запись \*200 является некорректной в отличие от \*(int\*)200;

∙нельзя брать адрес явной константы (например, некорректна запись &200), в Си адрес явной константы считается недоступным;

∙нельзя определять адрес выражения.

**Размер памяти**, отводимой под указатель, зависит:

•от разрядности адресной шины;

•от модели памяти.

Операции над указателями:

сравнения (<, <=, >, >=, ==, !=) - с указателями такого же типа или с NULL;

присваивания - значений указателей того же типа или NULL;

арифметические операции сложения, вычитания (с константой)

инкремента и декремента

**Результат арифметической операции над указателями зависит не только от значения операндов, но и от типа, с которым связан указатель.**

*р=р+k***,** ⇔ **р увеличивается на** *k\*sizeof (тип)*

Пример. int \*p; long int \*pp;…//MS DOS p++; /\*p увеличилось на 2\*/ pp++; /\*pp увеличилось на 4\*/

### **Связь массивов с указателями в Си**

**Одномерные массивы Имя одномерного массива является** *указателемконстантой***, равной адресу начала массива, т. е. адресу элемента с индексом 0 (первого элемента).**

**int a[10]**; **&a[0]** эквивалентно **a**, **a[0]** эквивалентно **\*a**, **&a[i]** эквивалентно **a+i (i=0,1,...9)**, **a[i]** эквивалентно **\*(a+i)**.

a **a** a[0] **...** a[9]

### **Связь массивов с указателями в Си**

#### **Двумерные массивы**

**Имя двумерного массива является** *указателемконстантой на начало* **(элемент с индексом 0)**  *массива указателей-констант***, i-й элемент этого массива - указатель -константа на начало (элемент с индексом 0) i-й строки двумерного массива.**

 **Пример: int b[5][8];** 

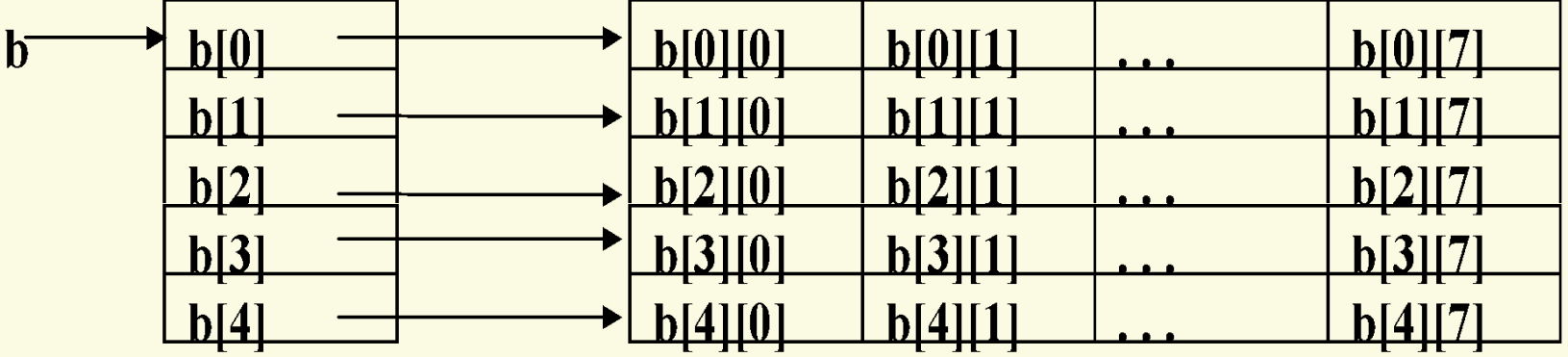

### **Связь массивов с указателями в Си**

**Двумерные массивы b[i][j]** ⇔ **\*(b[i]+j)** ⇔ **\*(\*(b+i)+j)**; **&b[i][j]** ⇔ **b[i]+j** ⇔ **\*(b+i)+j** *Для любого из трех обозначений элемента двумерного массива программа в кодах получается практически одинаковой по производительности, хотя при использовании арифметики указателей вместо квадратных скобок несколько более короткой. Хороший стиль программирования предполагает употребление в пределах одной программы одного (из трех) обозначений.*

### **Примеры программ с массивами**

Дан массив **а** из **n** элементов, **n≤20**.Найти максимальное значение элементов массива.

#### **Состав данных**

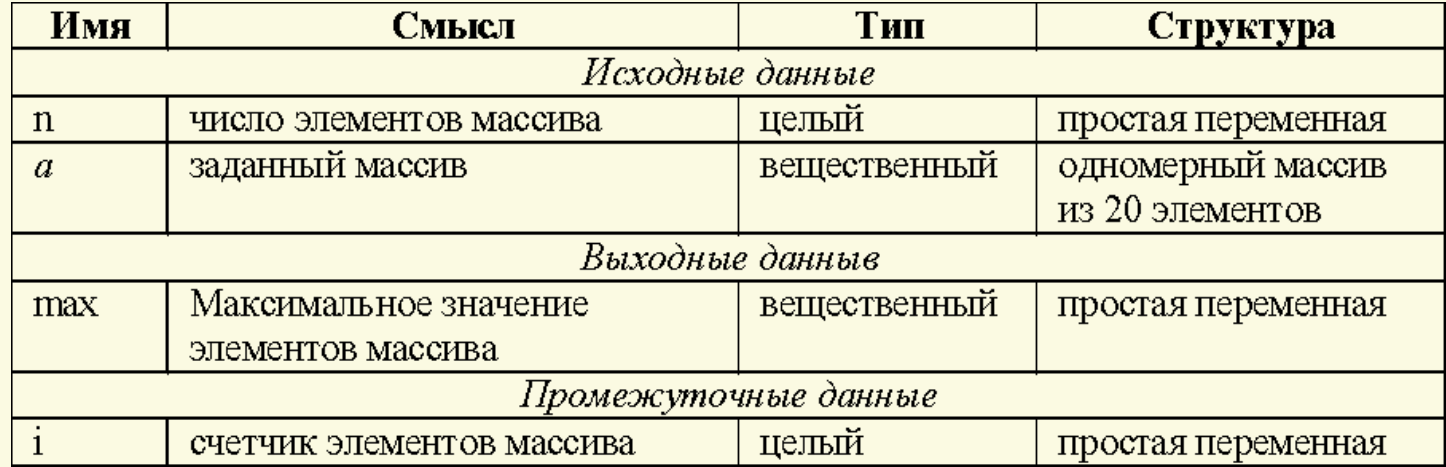

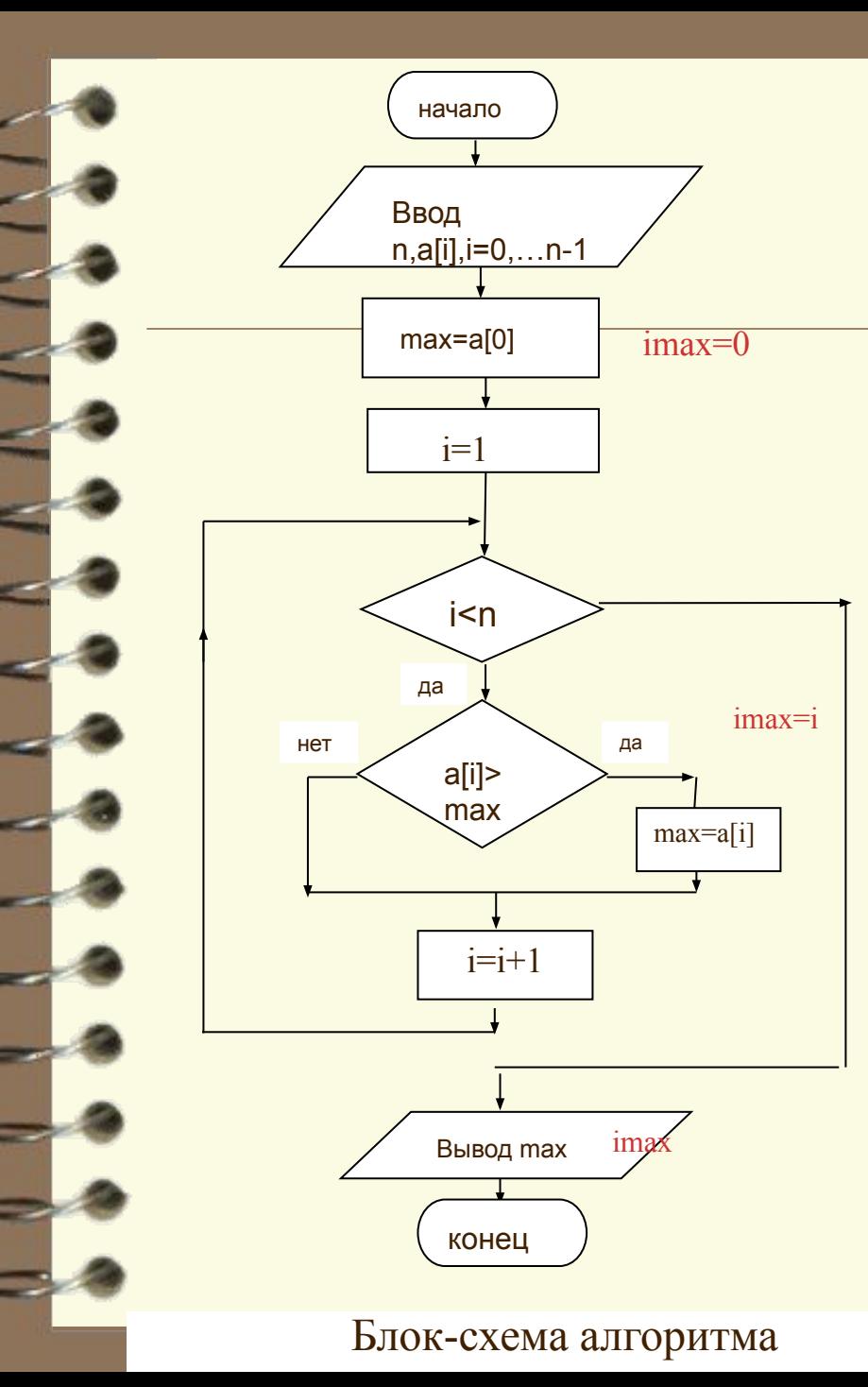

#include <iostream.h> void main() {float a[20], max; int i, n; cout<<"Vvedite n\max  $cin>>n$ ; COUIT<<"Vvedite massiv iz"<<n<<"elementov\n" /\* Далее цикл для поэлементного ввод массива\*/ for  $(i=0; i \le n; i++)$  $cin \geq a[i];$ /\*Далее алгоритм по блок-схеме\*/  $max=a[0]$ ; imax=0; for  $(i=1; i \le n; i++)$  $if (a[i] > max)$  ${max=aj}$ ; imax=i; cout << "  $max =$  "  $\le$  max  $\le$ " \n": cout<<" imax= "<<imax<<"\n";

Программа

## Сортировки: введение

Для ускорения поиска информации её необходимо отсортировать ● Файл размером N – некоторая последовательность из N элементов r(1), r(2),…,r(N), каждый из которых называется записью.

 $\bullet$  С каждой записью  $r(i)$  связывается некоторый ключ k(i).

N – количество элементов массива

Проход – последовательный просмотр всех элементов массива в прямом или обратном направлении

C – число необходимых сравнений элементов М - обмен (перестановка) элементов – запись значения і-того элемента массива в k-тый, а k-того – в i-тый с промежуточным сохранением одного из значений в специальной переменной

### Эффективность сортировок:

**- время, затрачиваемое на программирование; - время, затрачиваемое на собственно сортировку; - необходимый объем памяти.**

**Усовершенствованные методы сортировок: C÷N\*logN**

**Простые методы: C÷N<sup>2</sup>**

**Перестановки элементов – строго на «том же месте»,**

**т.е. вспомогательный массив не используется**

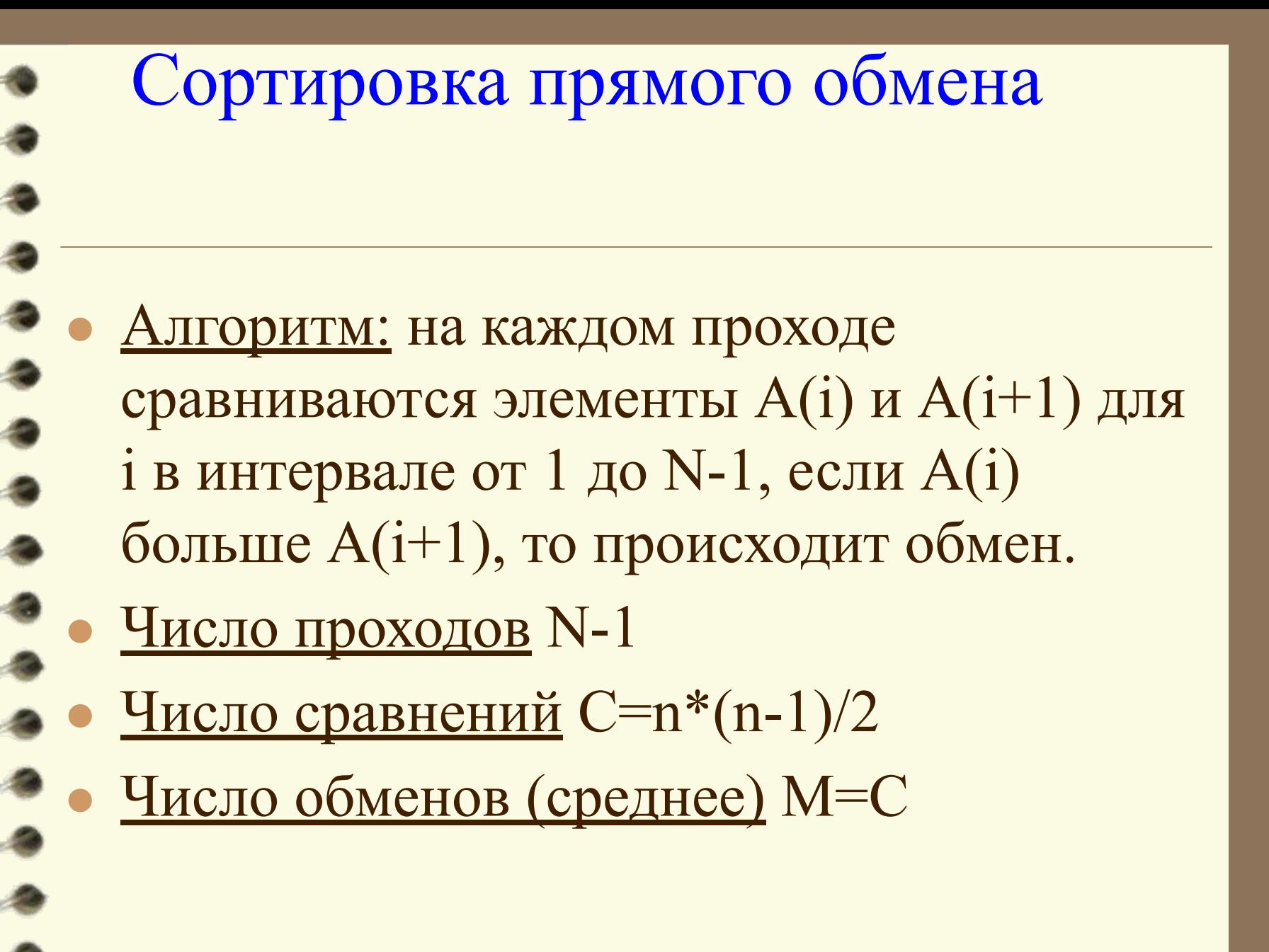

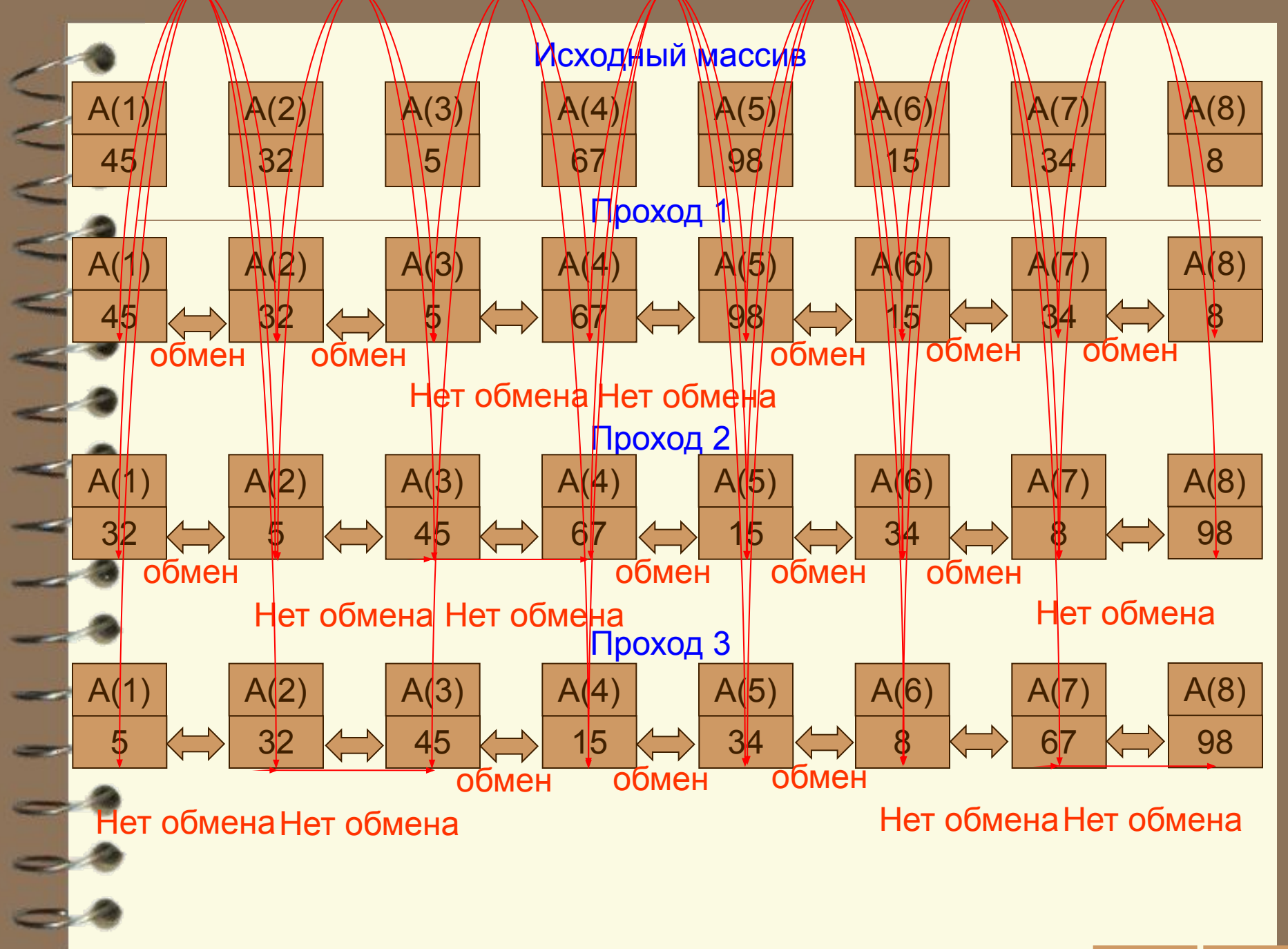

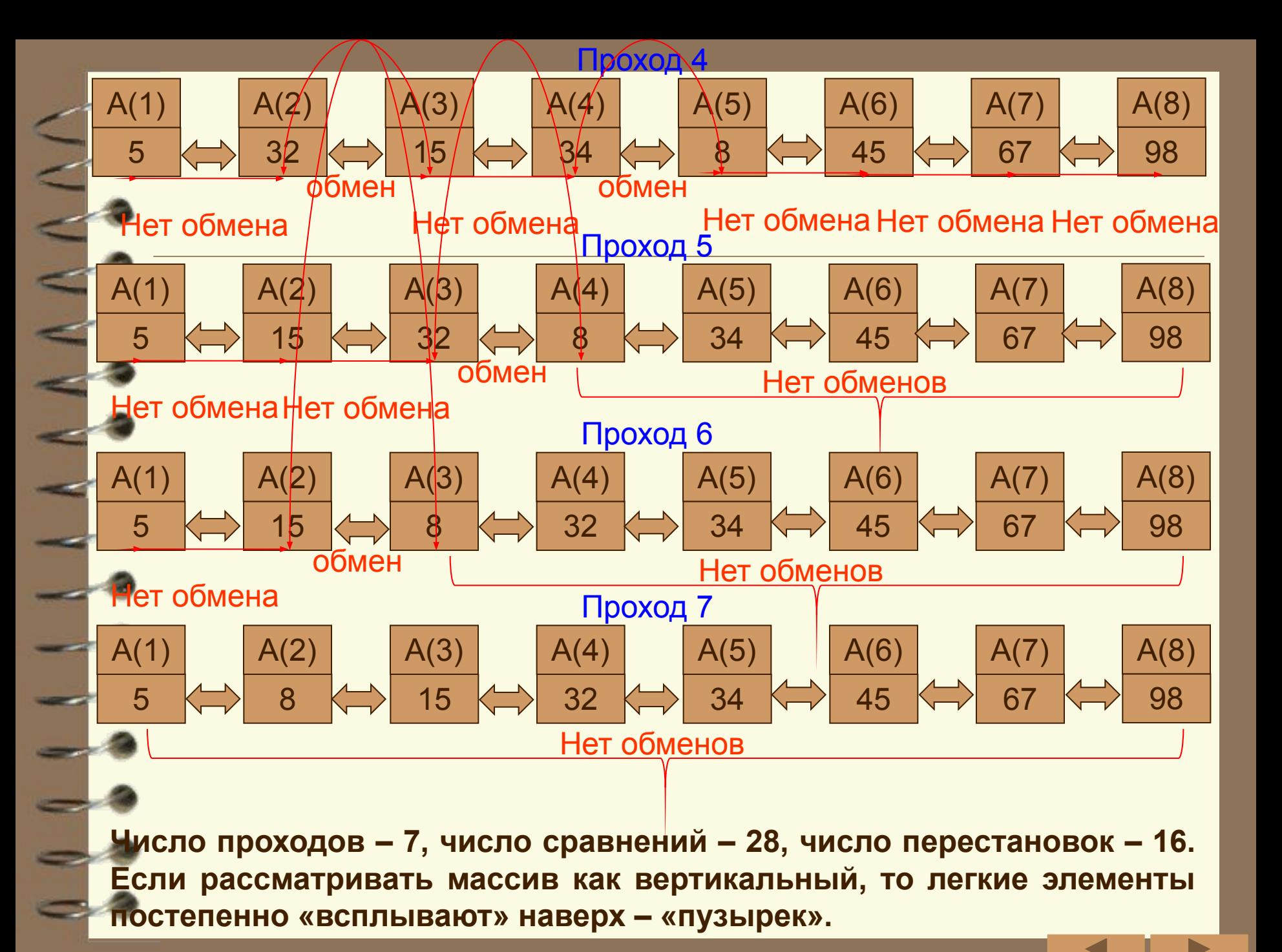

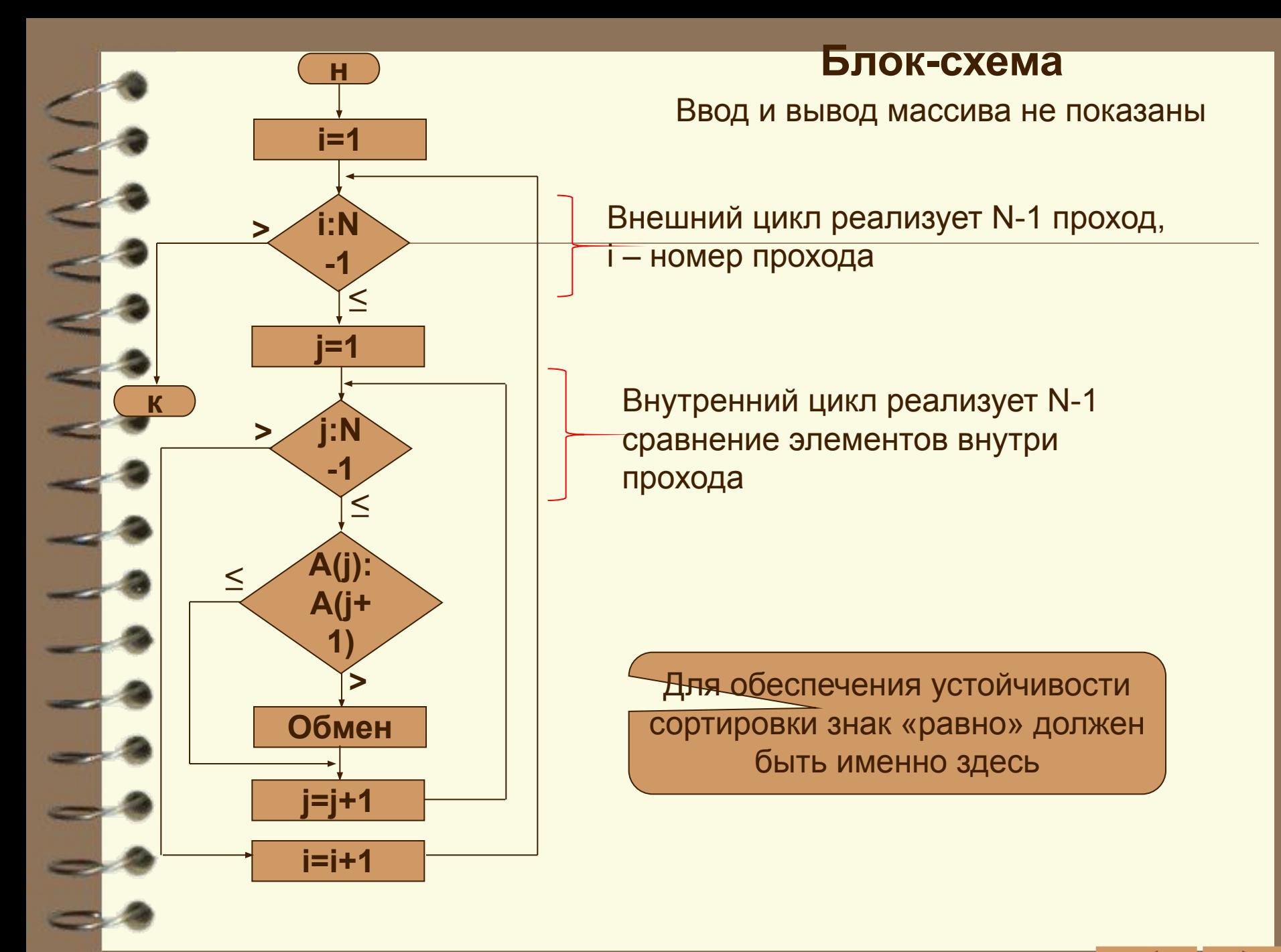

### Напрашиваются улучшения:

в запоминать индекс последнего обмена в проходе и следующий проход прерывать на данном индексе;

если в текущем проходе не было обменов, сортировку можно заканчивать

Г.е., можно ввести специальную переменную numb exc, в которой можно запоминать левый индекс последнего обмена. Если numb ecx=0, то сортировку можно заканчивать

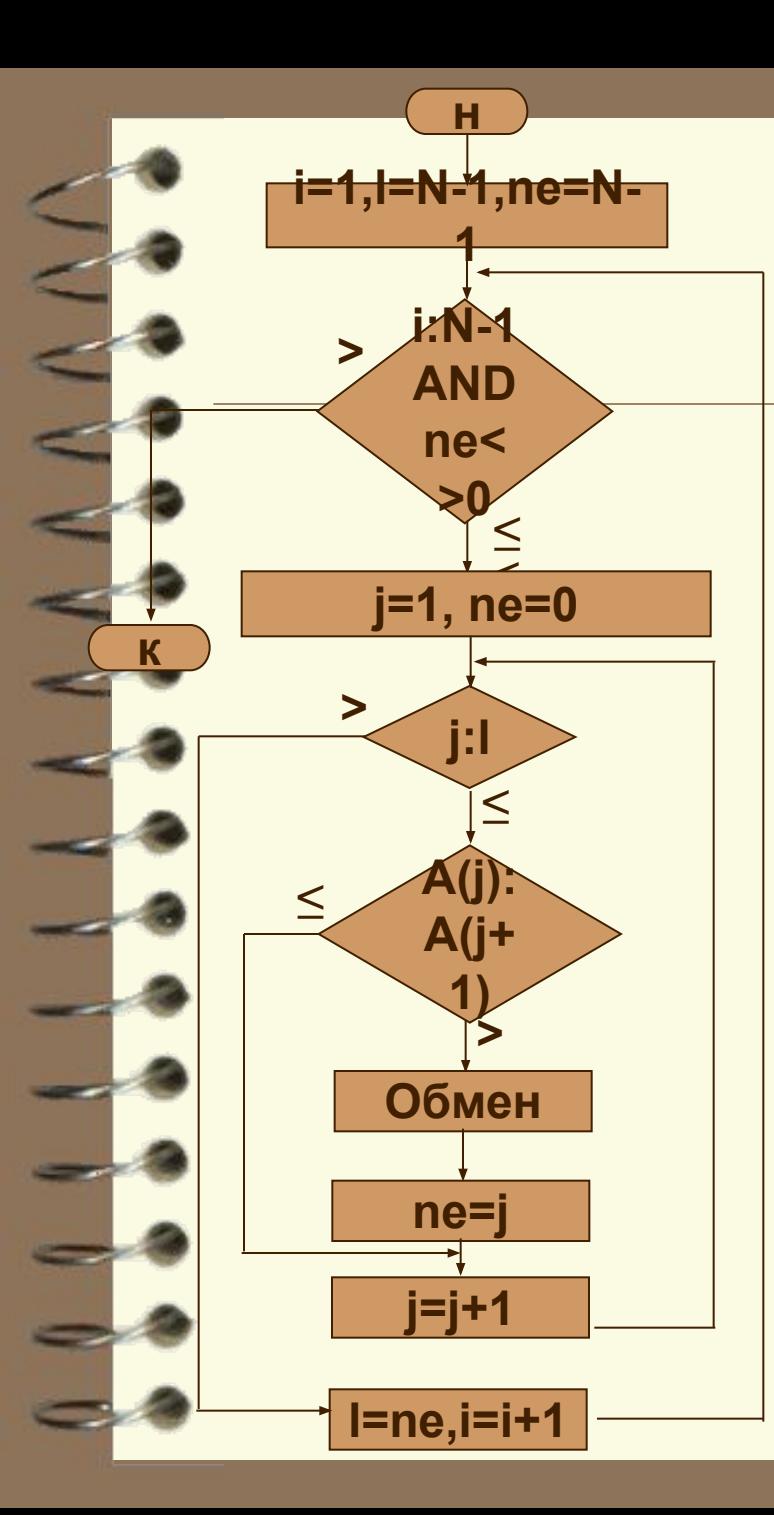

Блок-схема

ne (numb\_exc) - если в предыдущем проходе не было обменов, пе=0 и сортировка заканчивается

I (limit) - равняется индексу последнего обмена в предыдущем проходе

### Асимметрия метода:

6

9

98

А(3)

А(2)

А(1)

-«легкий» элемент в конце массива в случае просмотра слева направо будет просачиваться на свое место на один шаг за каждый проход, а в случае просмотра справа налево станет на свое место за один проход

И т.д., вплоть до А(1)

46

49

обмен обмен обмен

60

 $\mathfrak{P}$ 

 $A(8)$ 

 $A(7)$ 

 $A(6)$ 

 $A(5)$ 

32

 $A(4)$ 

Улучшение: на каждом проходе чередовать направление просмотра – «шейкерная» сортировка

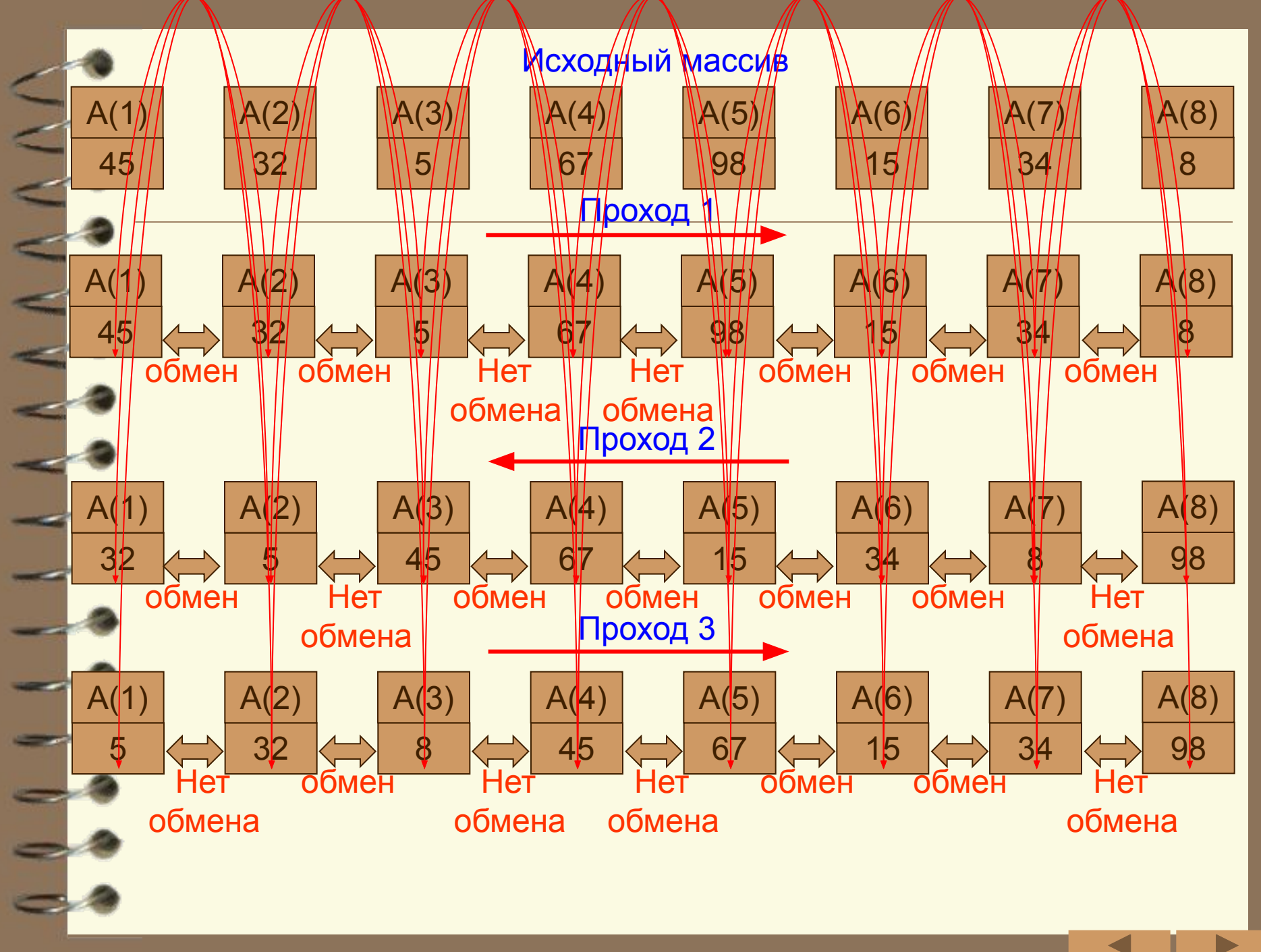

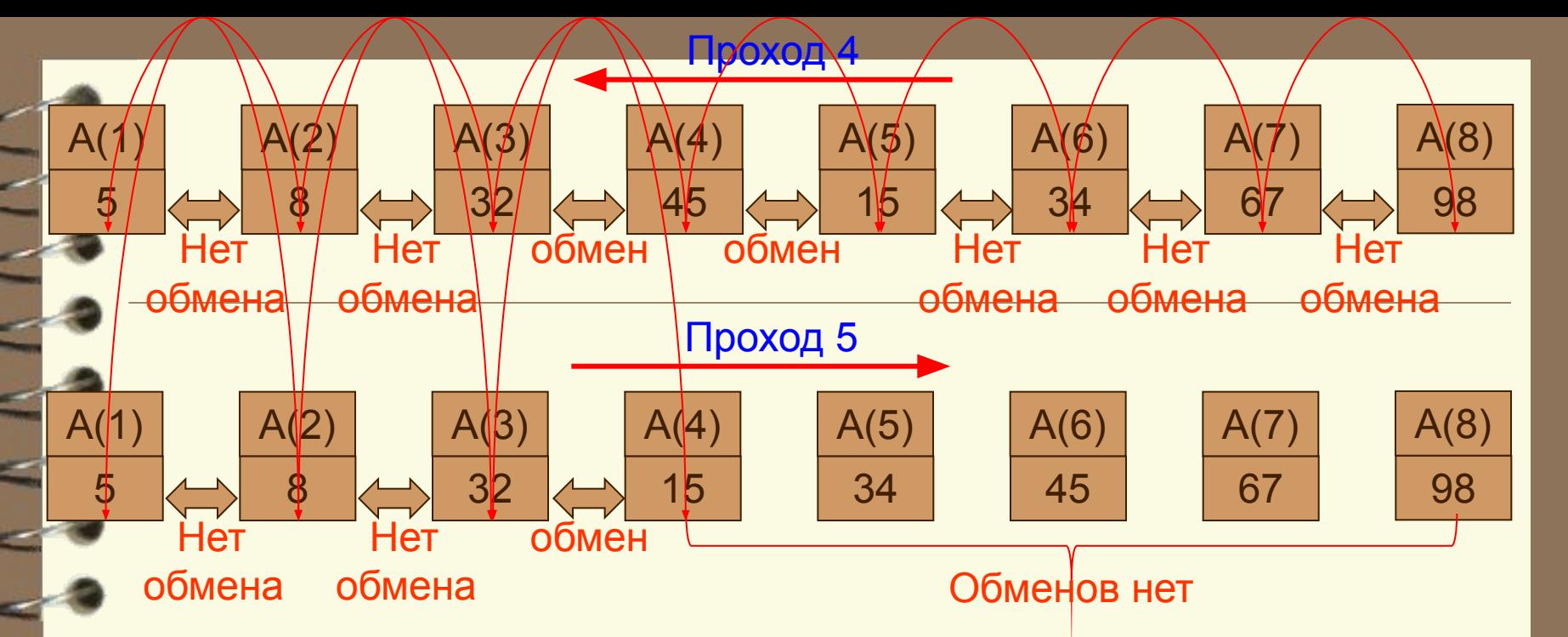

Данную сортировку целесообразно применять, когда известно, что массив уже почти упорядочен.

Большого эффекта все улучшения дать не могут, т. к. не влияют на число перестановок.

## Сортировка прямым выбором

- Идея: массив делится на две части левую, уже отсортированную и правую, исходную; на каждом проходе в исходном массиве ищется минимальный элемент и меняется местами с первым в неотсортированной части, который переходит в отсортированную часть.
- Число проходов N-1
- Число сравнений C=N(N-1)/2
- Число обменов

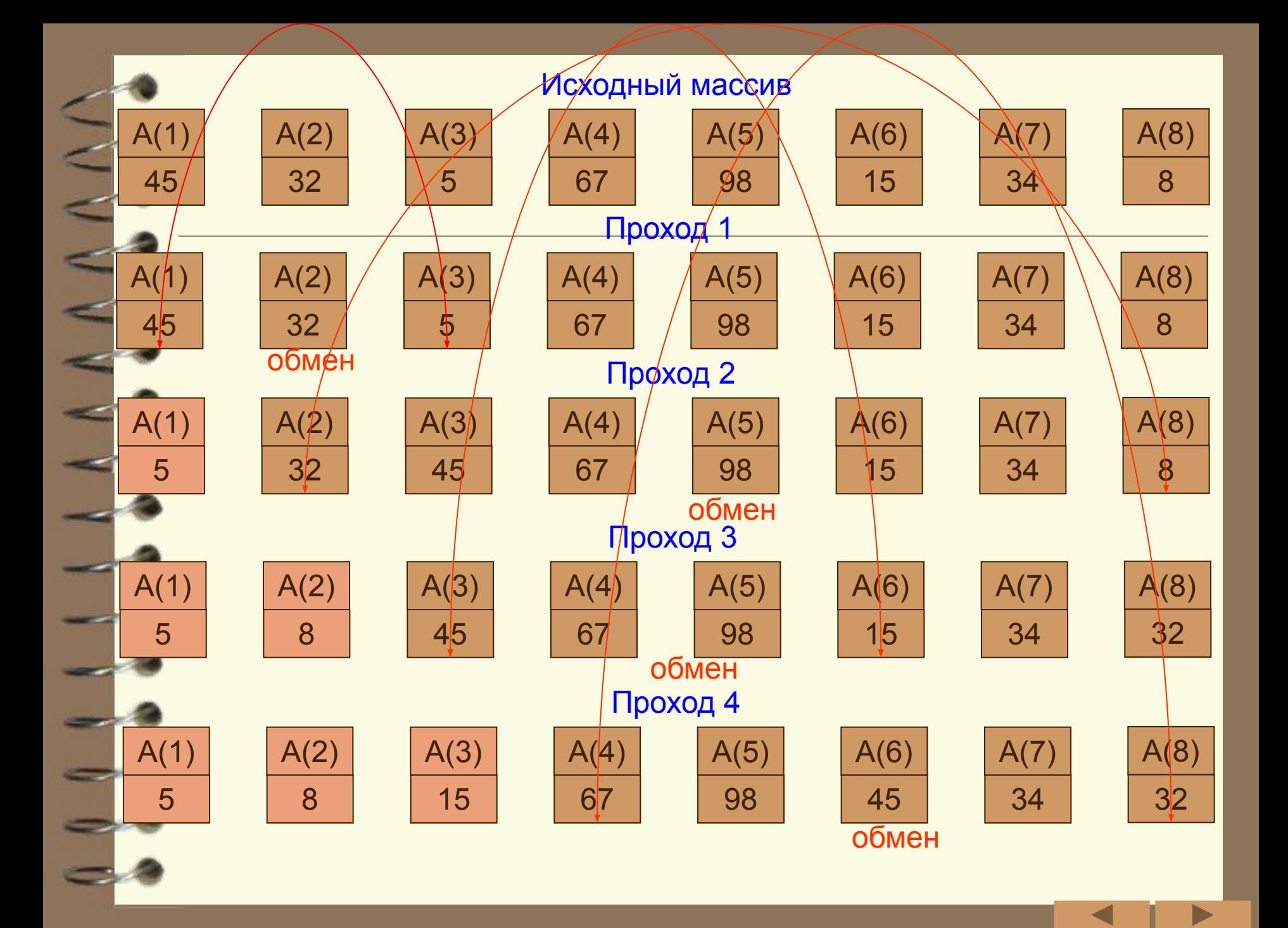

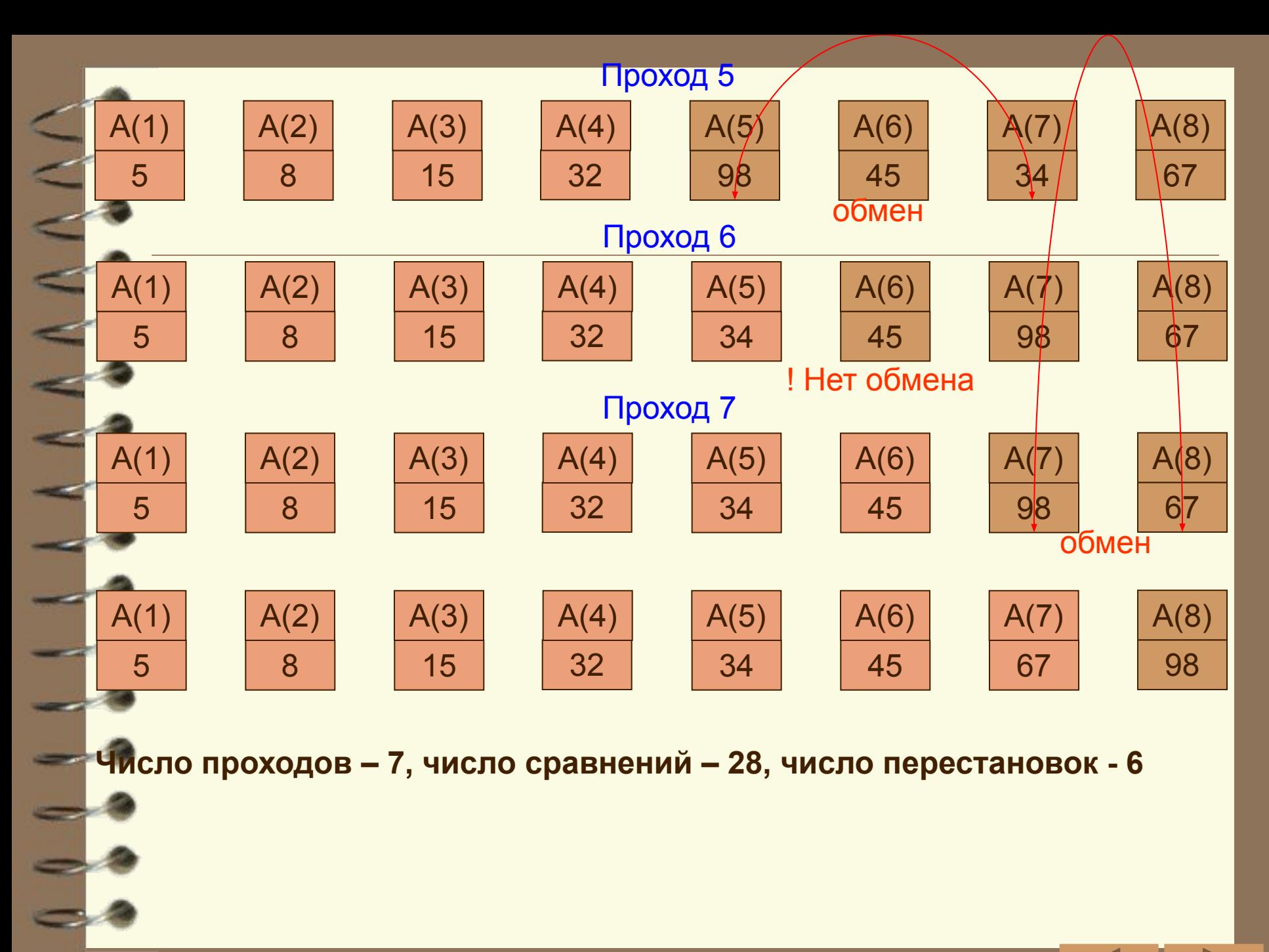

 $\blacktriangleright$ 

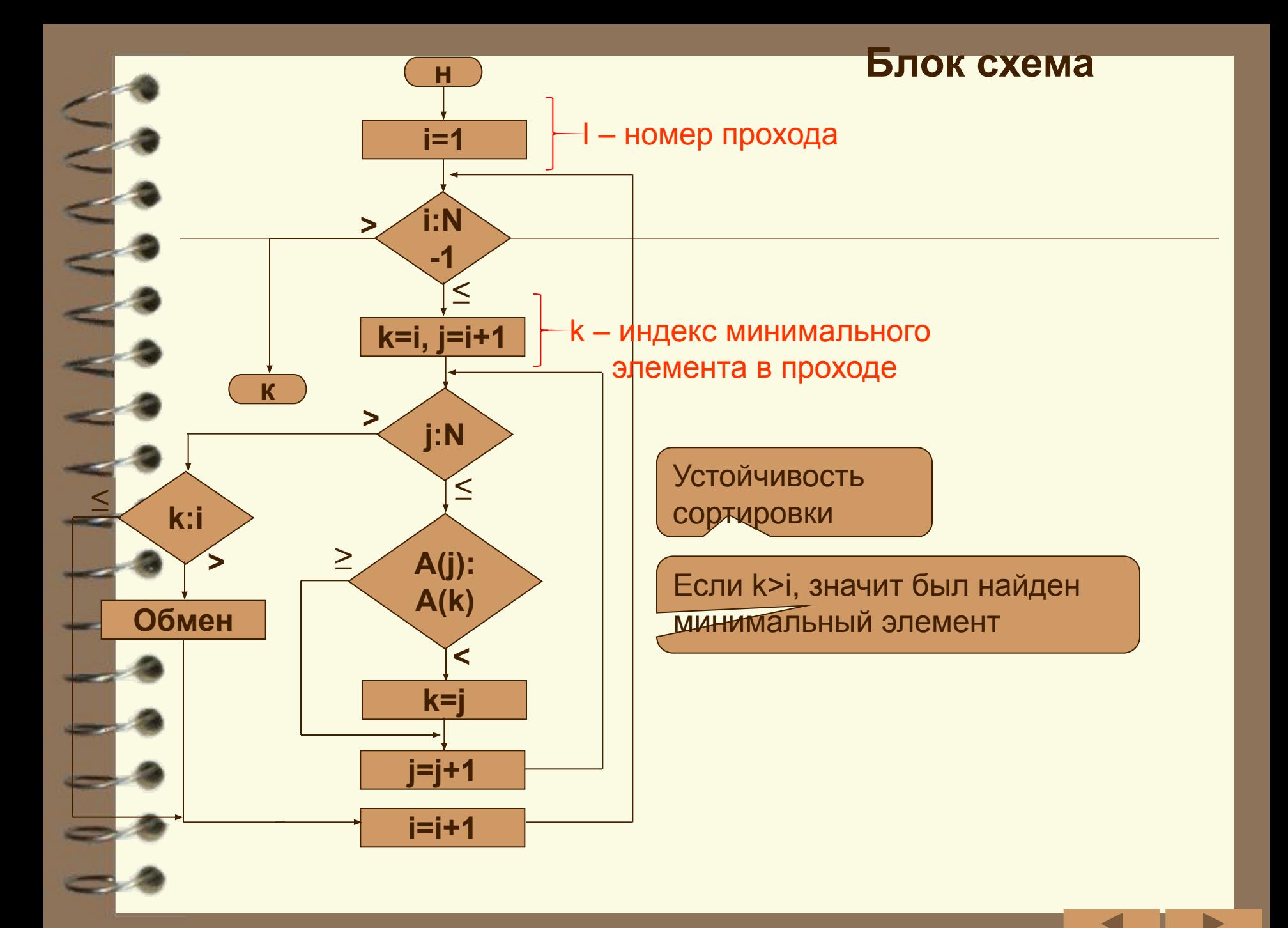

### Сортировка прямого включения

- Идея: массив делится на две части левую, уже отсортированную и правую, исходную; на каждом проходе, начиная с i=2 и увеличивая i каждый раз на 1, из исходной последовательности извлекается i-й элемент и вставляется на нужное место в отсортированную часть массива
- Число проходов N-1
- Число сравнений  $C=(N^2+N-2)/4$
- Число обменов M=( $N^2+9N-10$ )/4

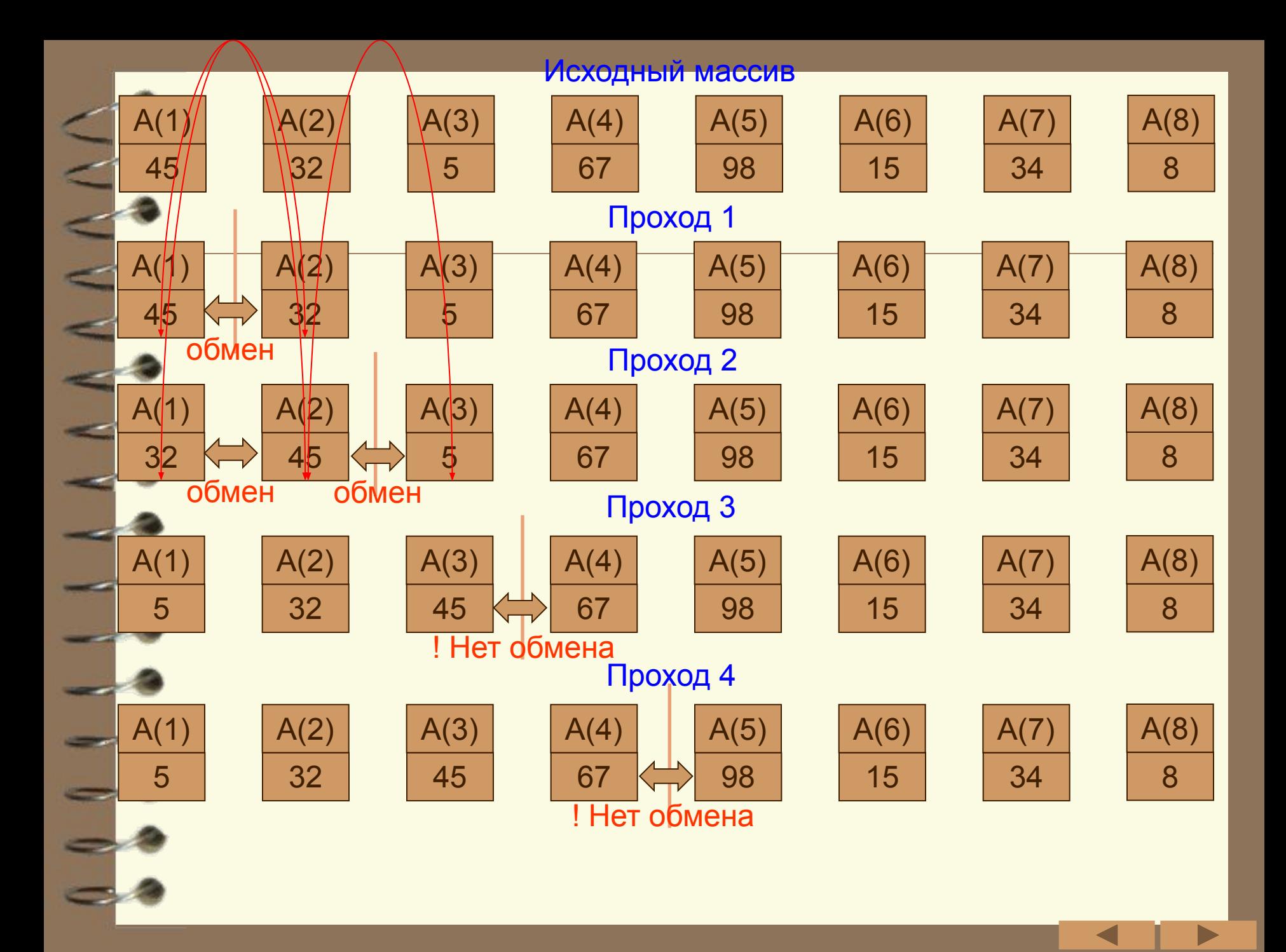

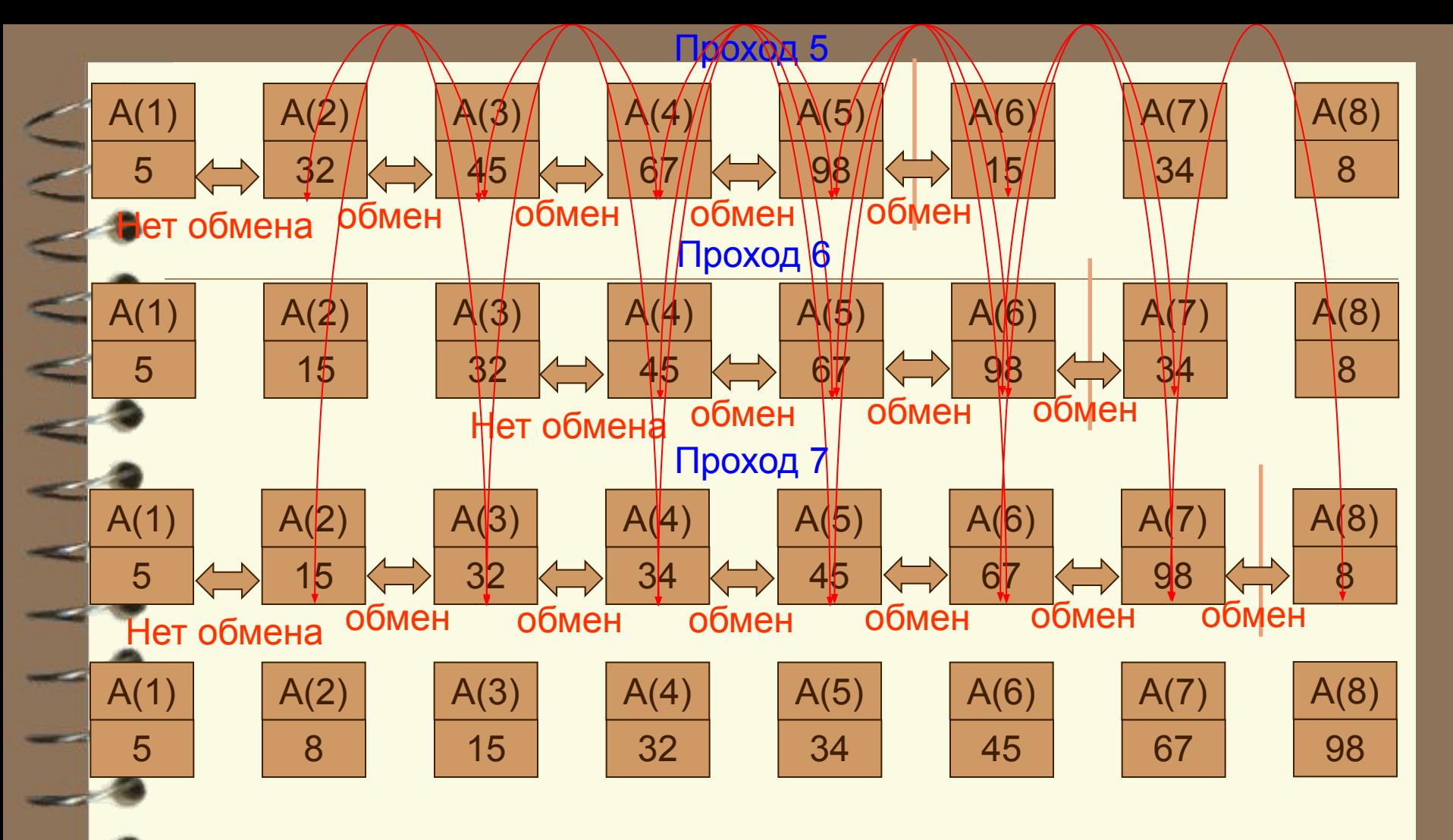

**Число проходов – 7, число сравнений – 21, число перестановок - 16**

**Метод плох из-за сдвижек целых групп элементов**

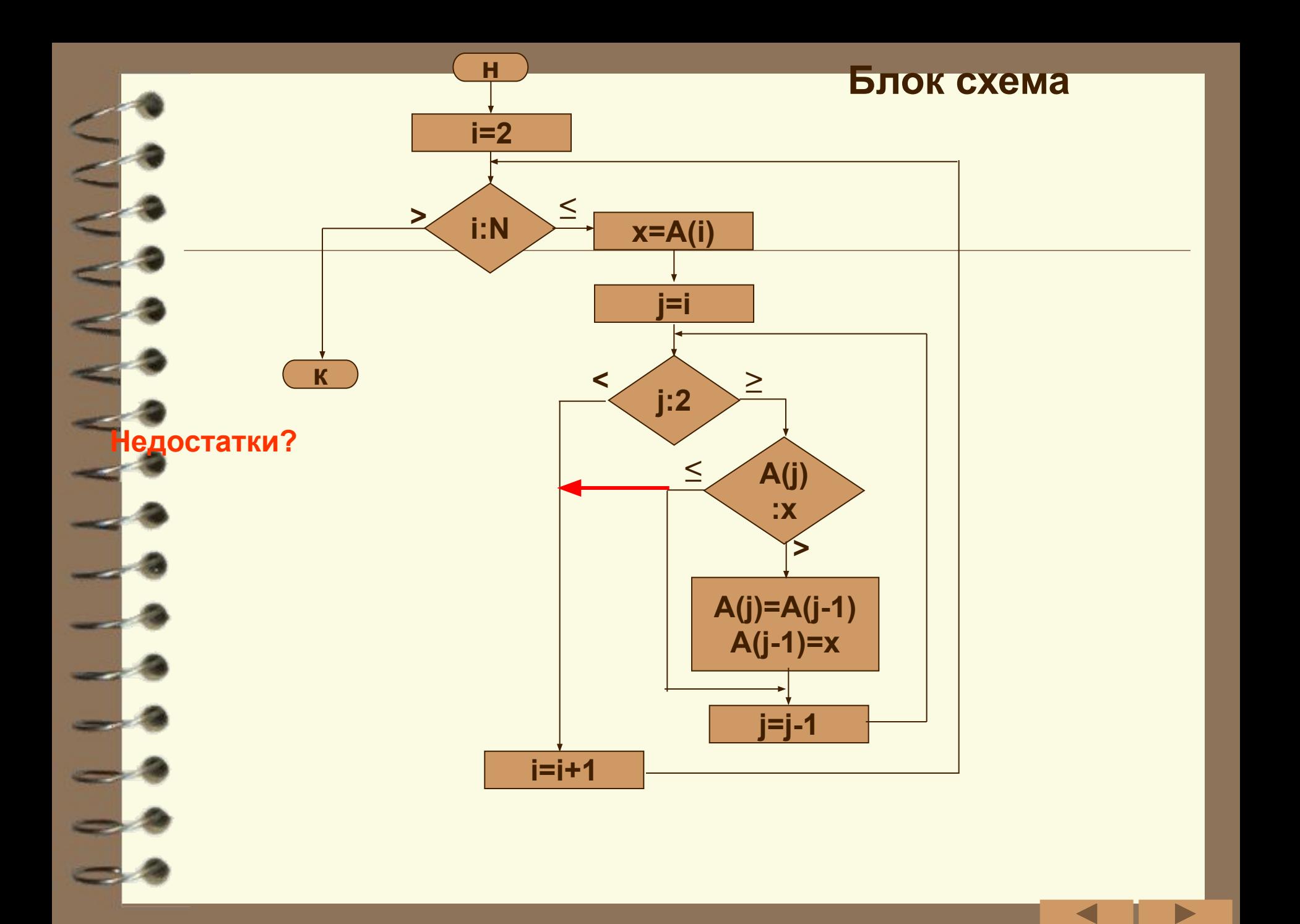

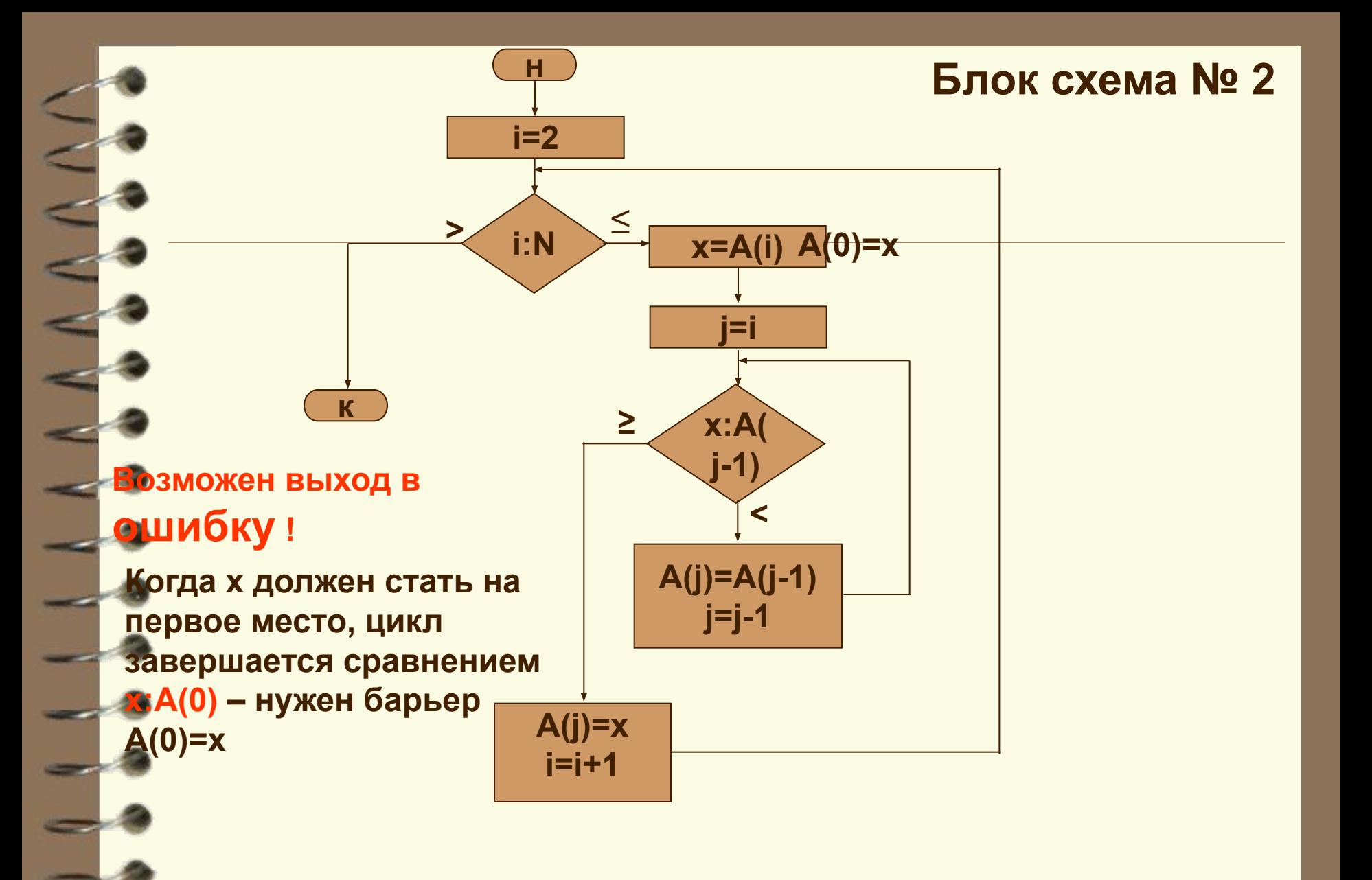